## **Demandes**

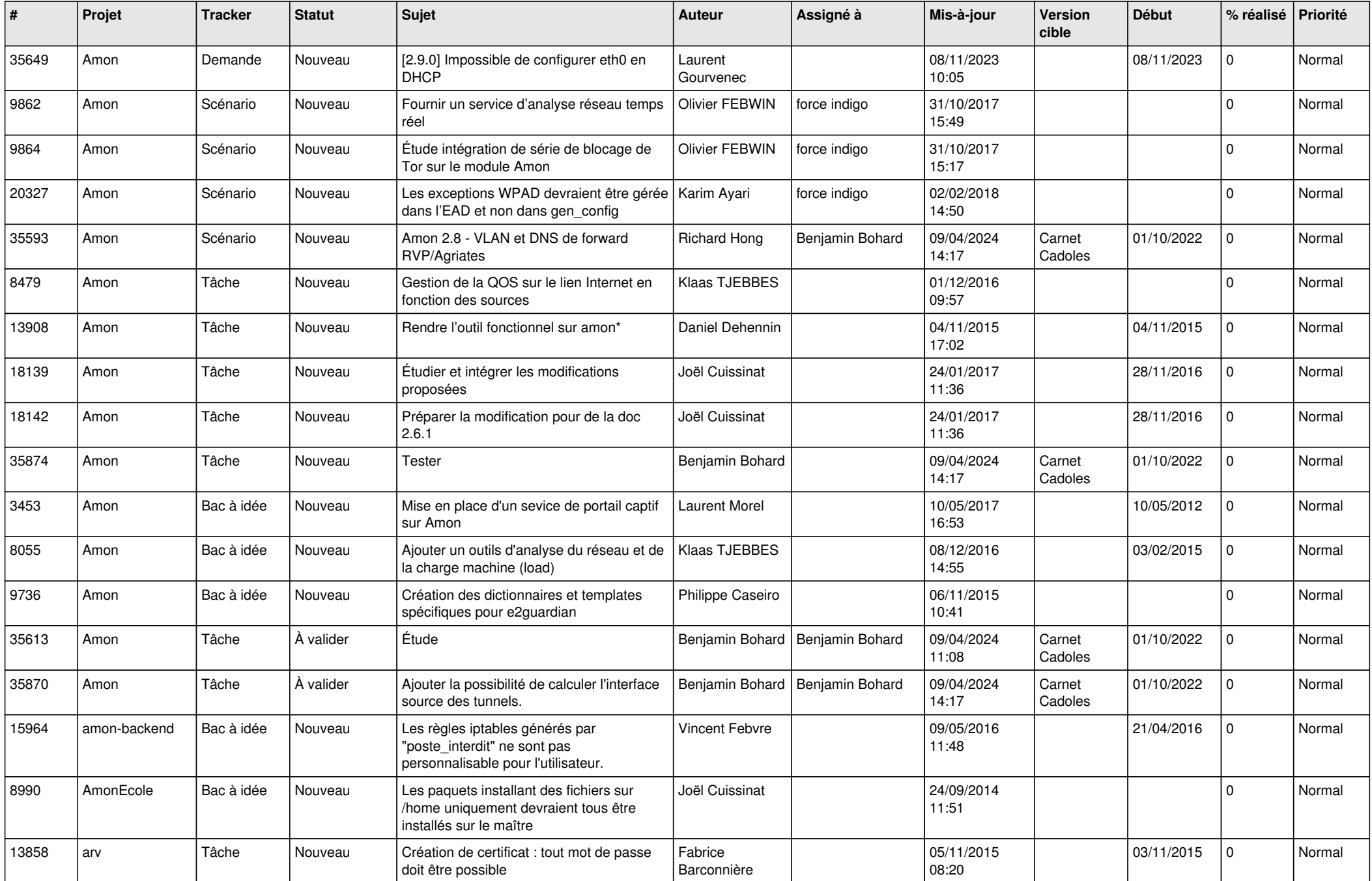

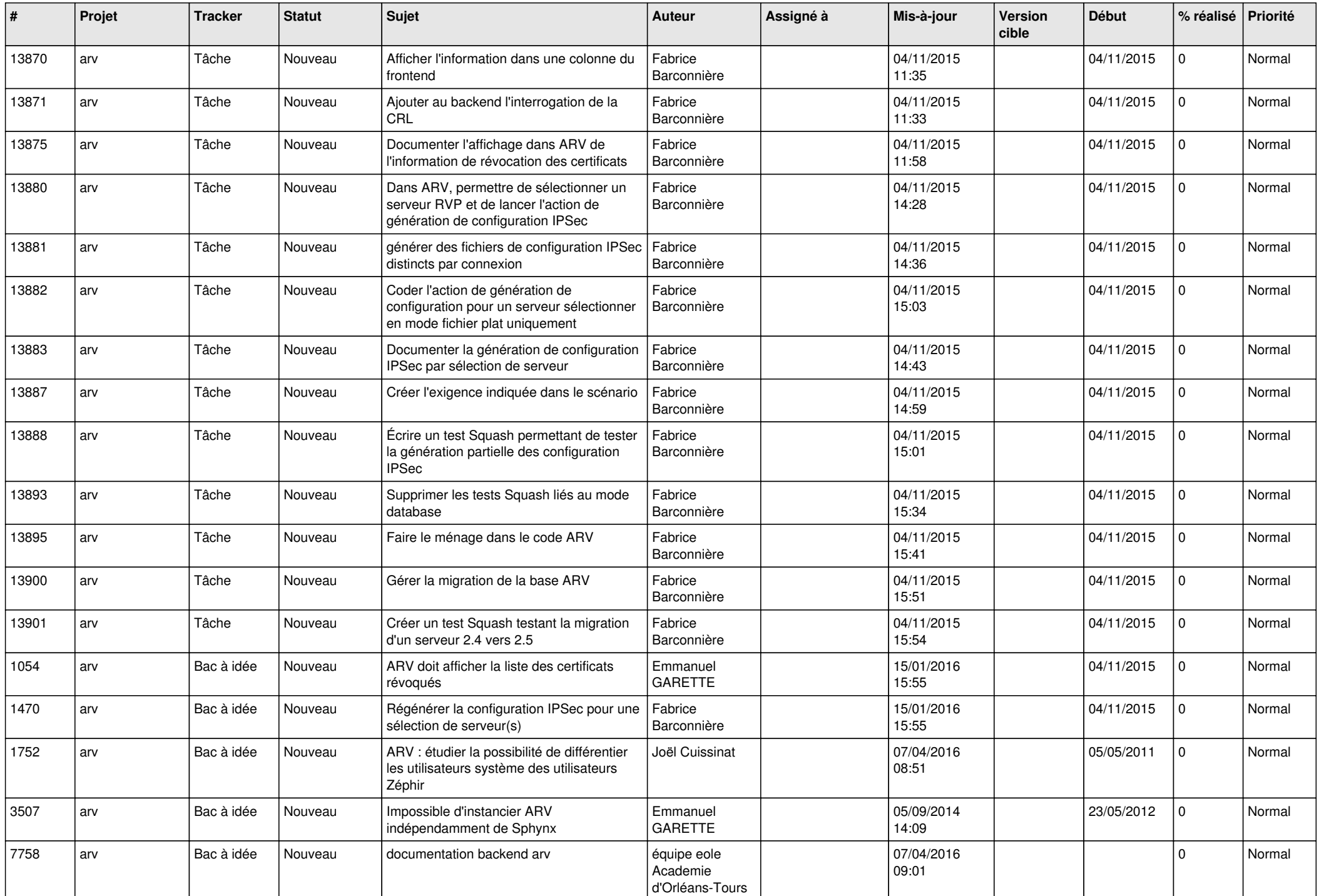

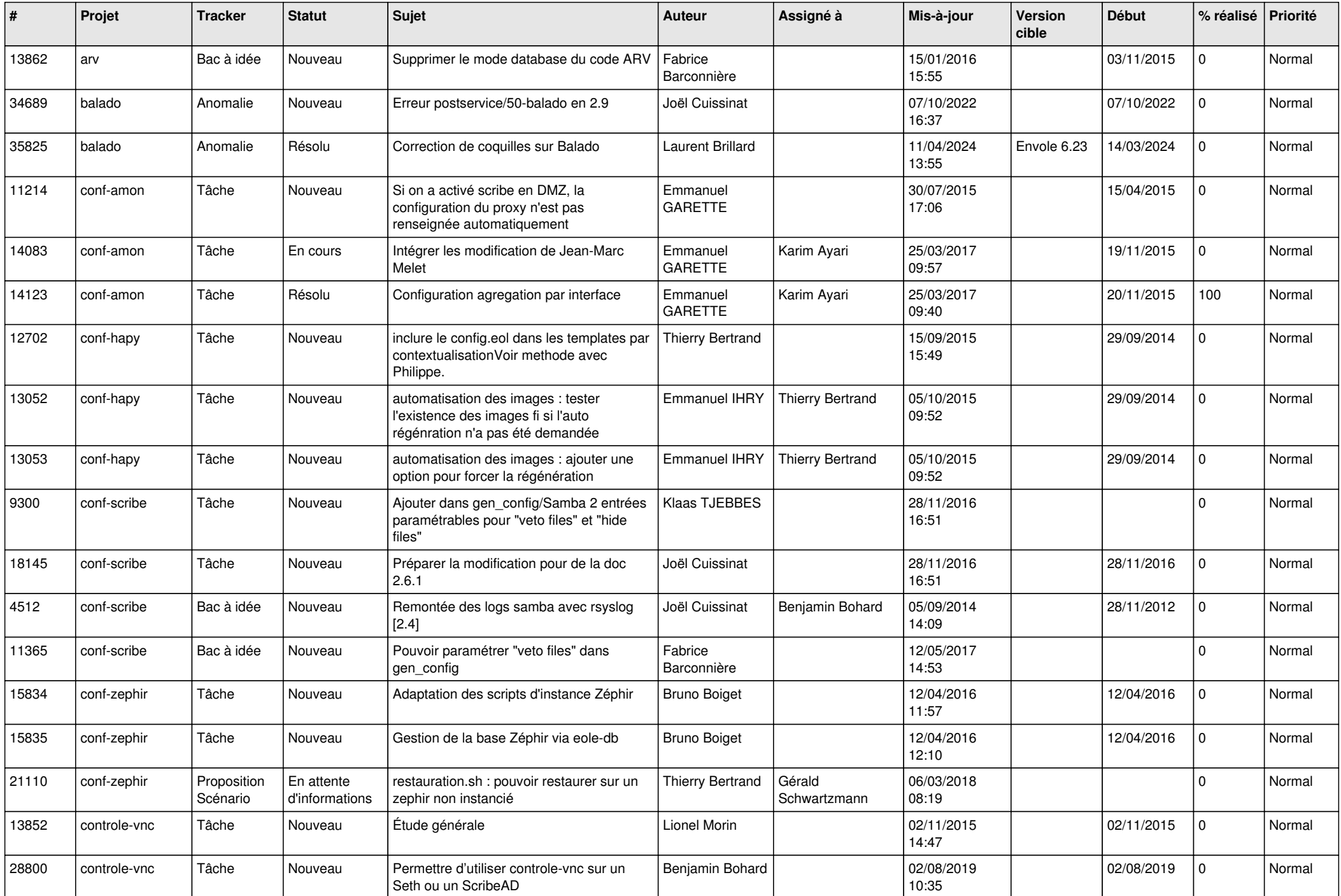

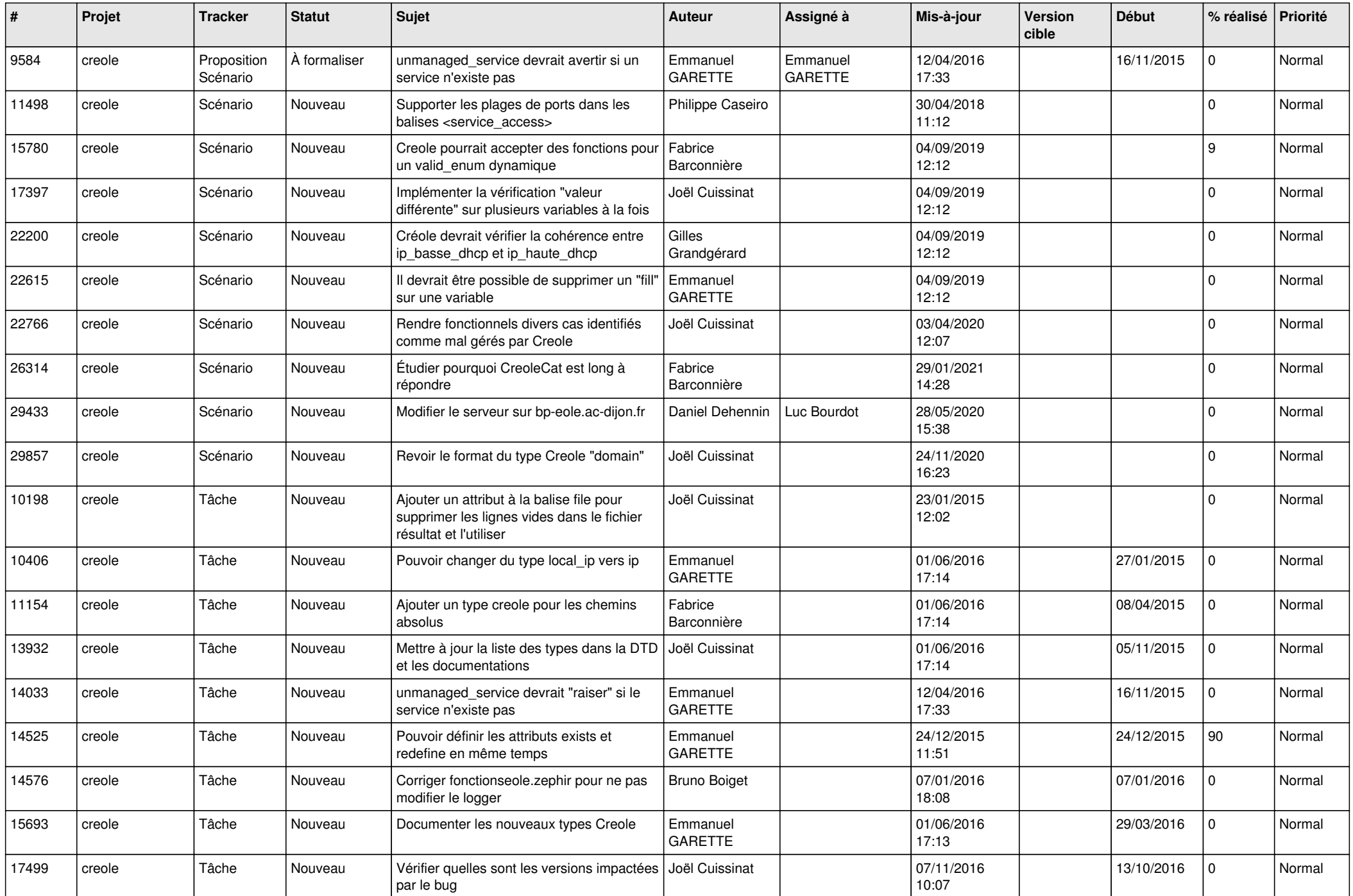

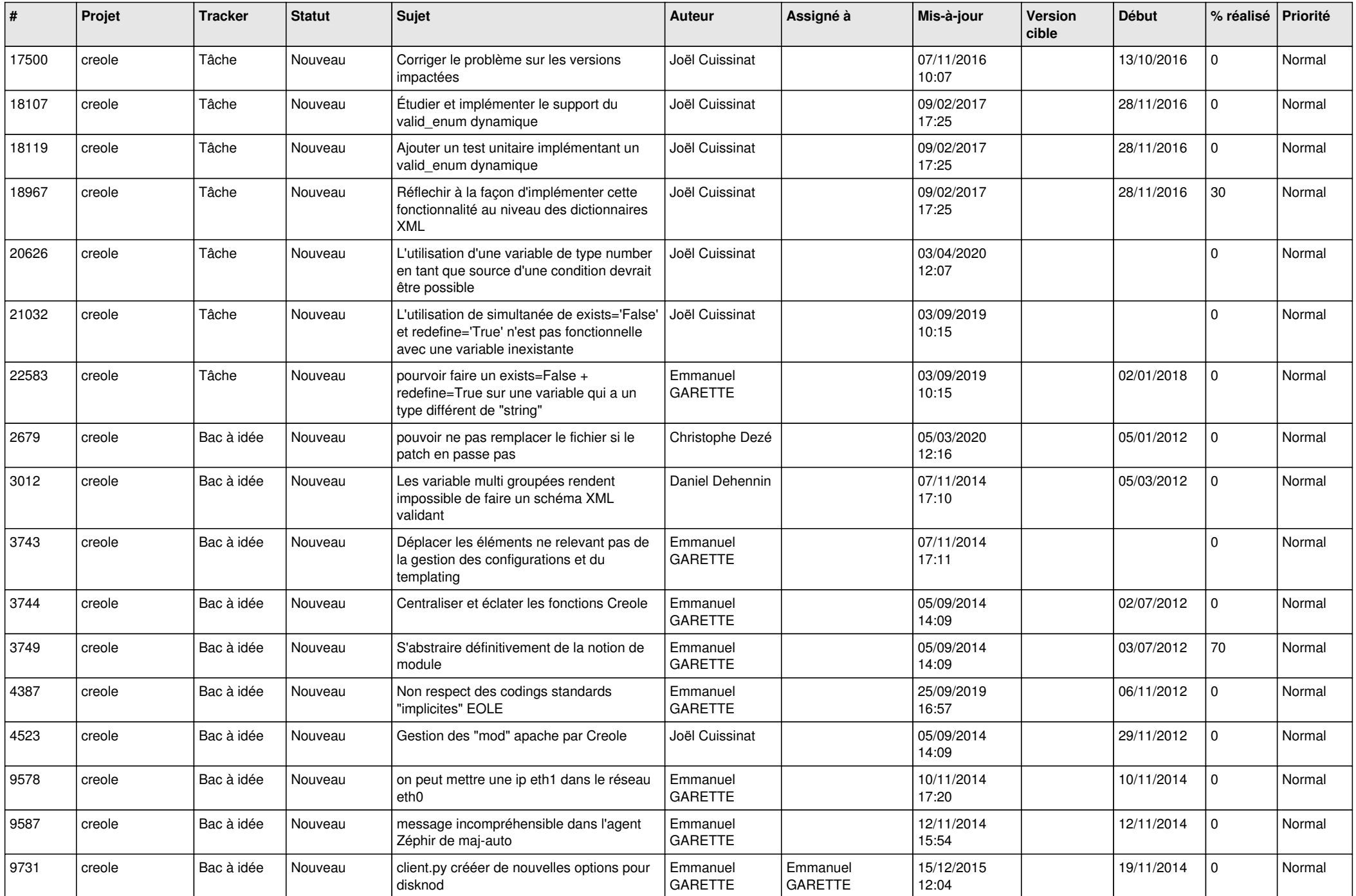

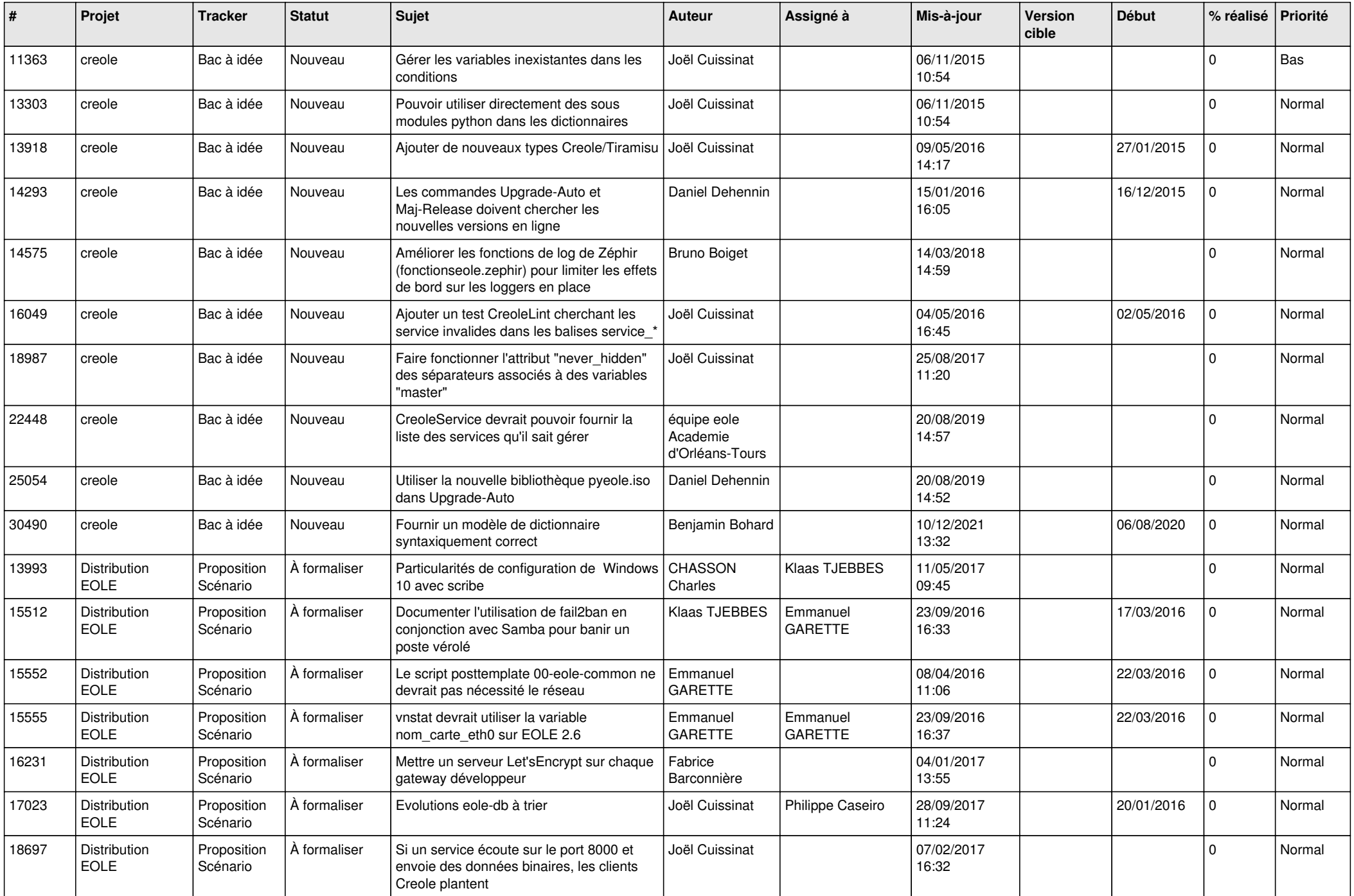

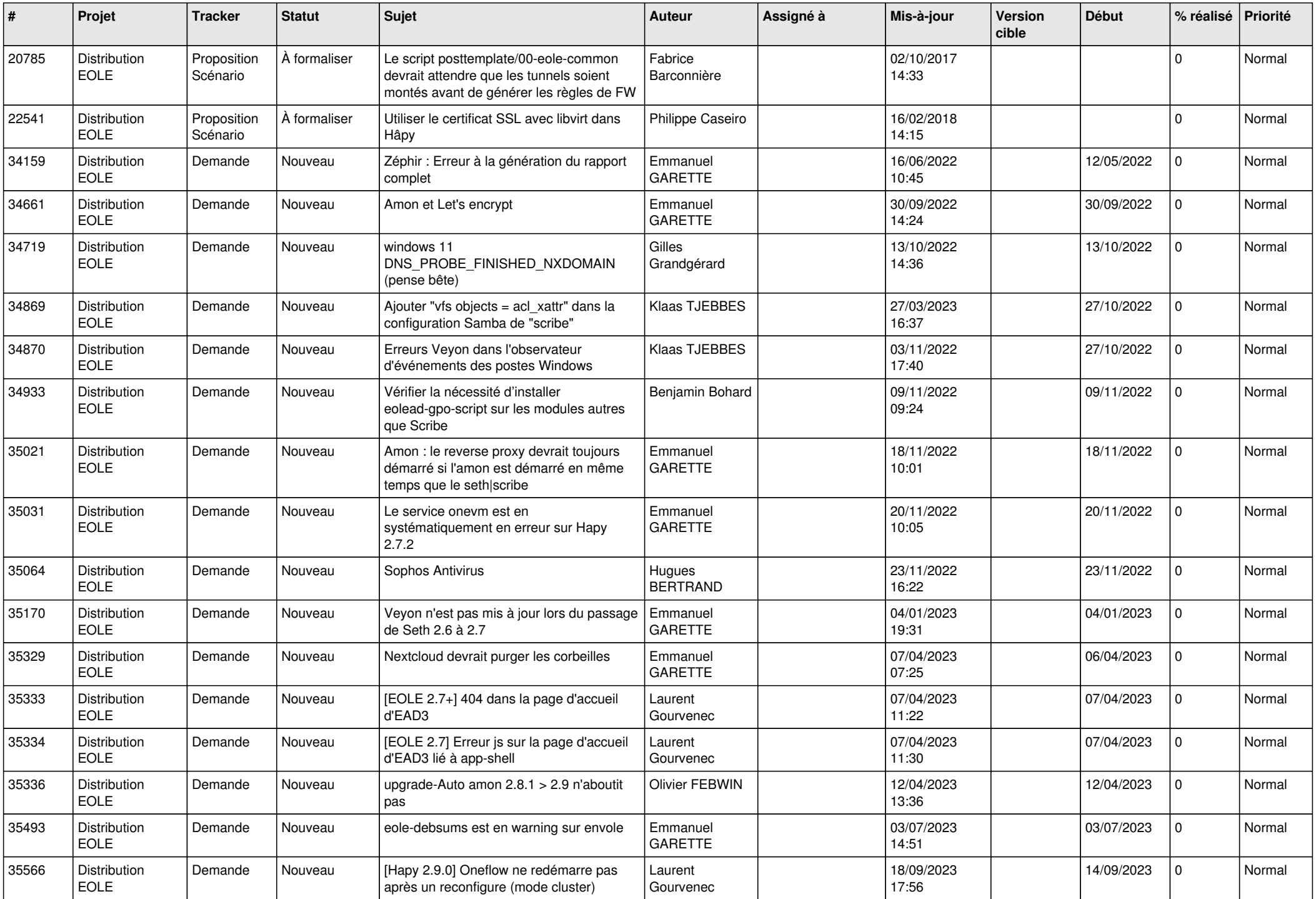

![](_page_7_Picture_667.jpeg)

![](_page_8_Picture_628.jpeg)

![](_page_9_Picture_609.jpeg)

![](_page_10_Picture_599.jpeg)

![](_page_11_Picture_580.jpeg)

![](_page_12_Picture_628.jpeg)

![](_page_13_Picture_691.jpeg)

![](_page_14_Picture_735.jpeg)

![](_page_15_Picture_659.jpeg)

![](_page_16_Picture_608.jpeg)

![](_page_17_Picture_615.jpeg)

![](_page_18_Picture_639.jpeg)

![](_page_19_Picture_663.jpeg)

![](_page_20_Picture_703.jpeg)

![](_page_21_Picture_633.jpeg)

![](_page_22_Picture_637.jpeg)

![](_page_23_Picture_665.jpeg)

![](_page_24_Picture_677.jpeg)

![](_page_25_Picture_783.jpeg)

![](_page_26_Picture_785.jpeg)

![](_page_27_Picture_726.jpeg)

![](_page_28_Picture_73.jpeg)

**...**